#### **SYLLABUS**

# **1. Data about the program of study**

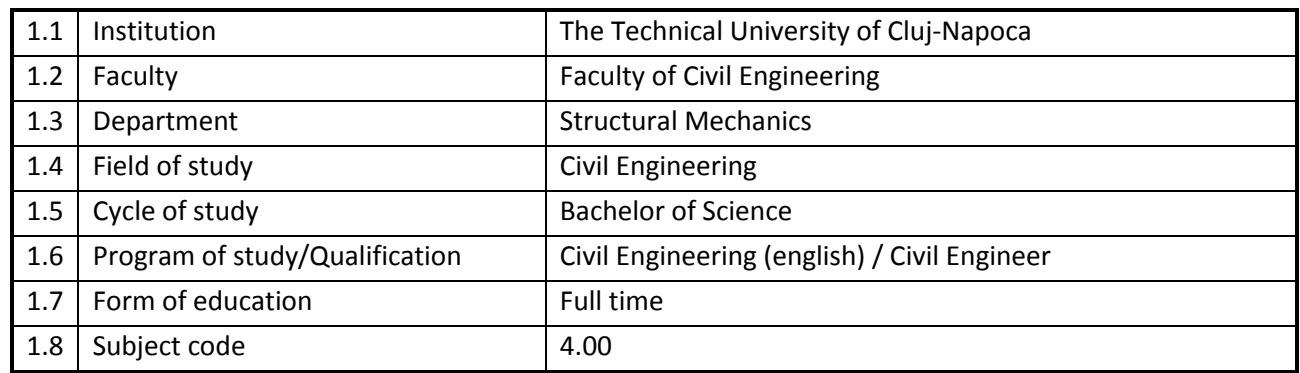

#### **2. Data about the subject**

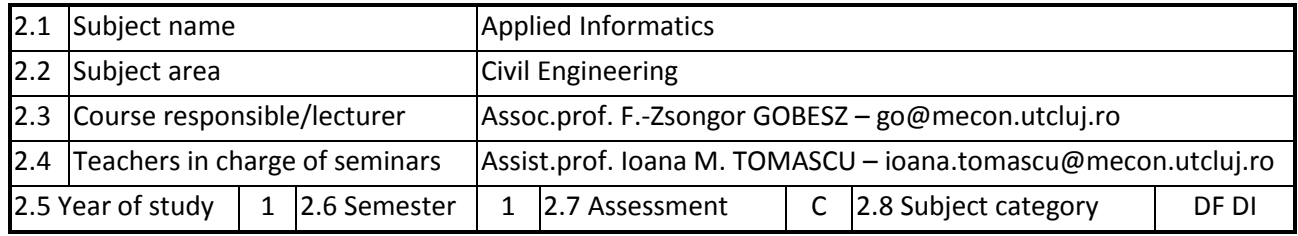

#### **3. Estimated total time**

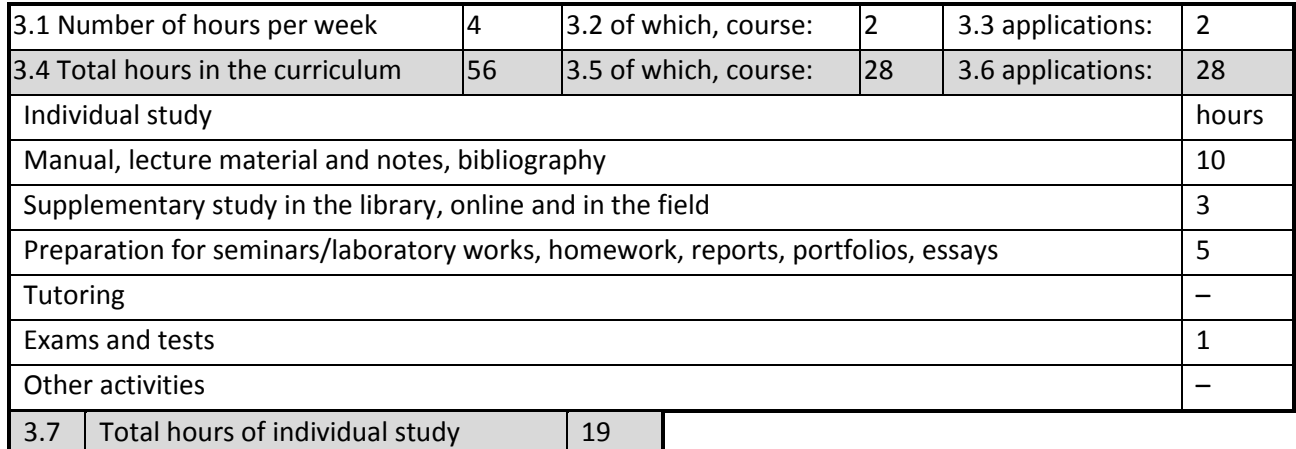

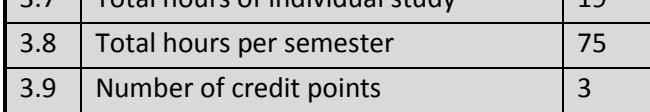

# **4. Pre-requisites (where appropriate)**

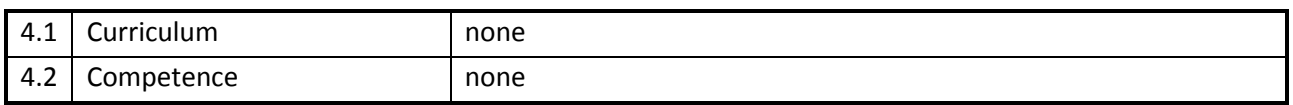

# **5. Requirements (where appropriate)**

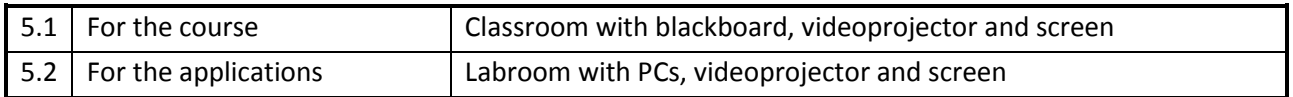

#### **6. Specific competences**

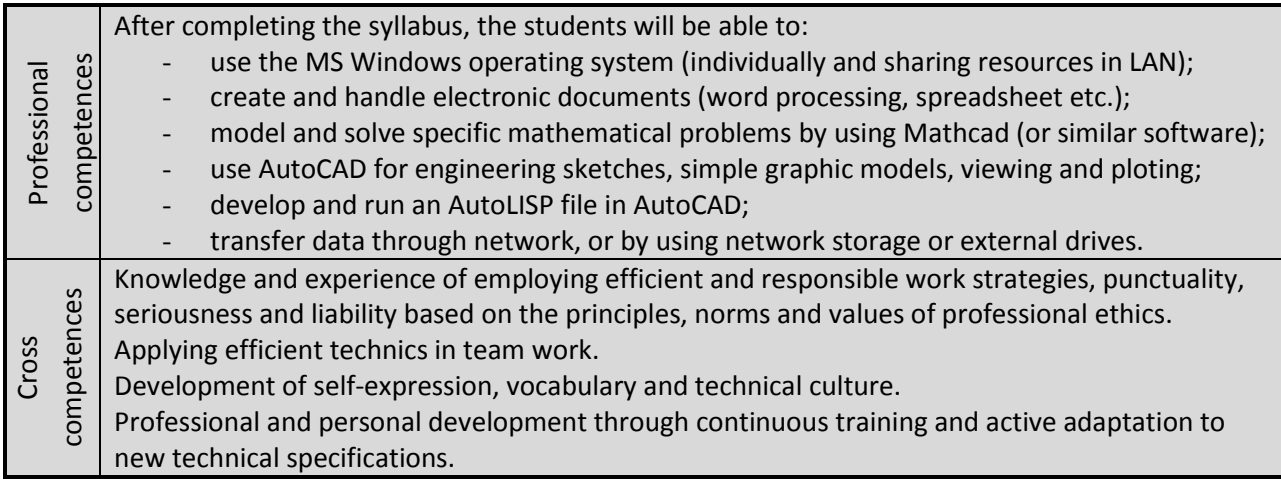

# **7. Discipline objectives (as results from the** *key competences gained***)**

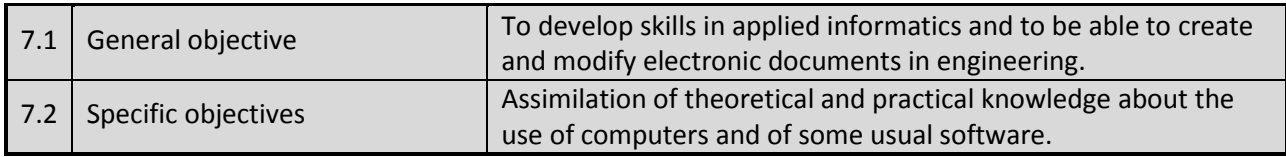

# **8. Contents**

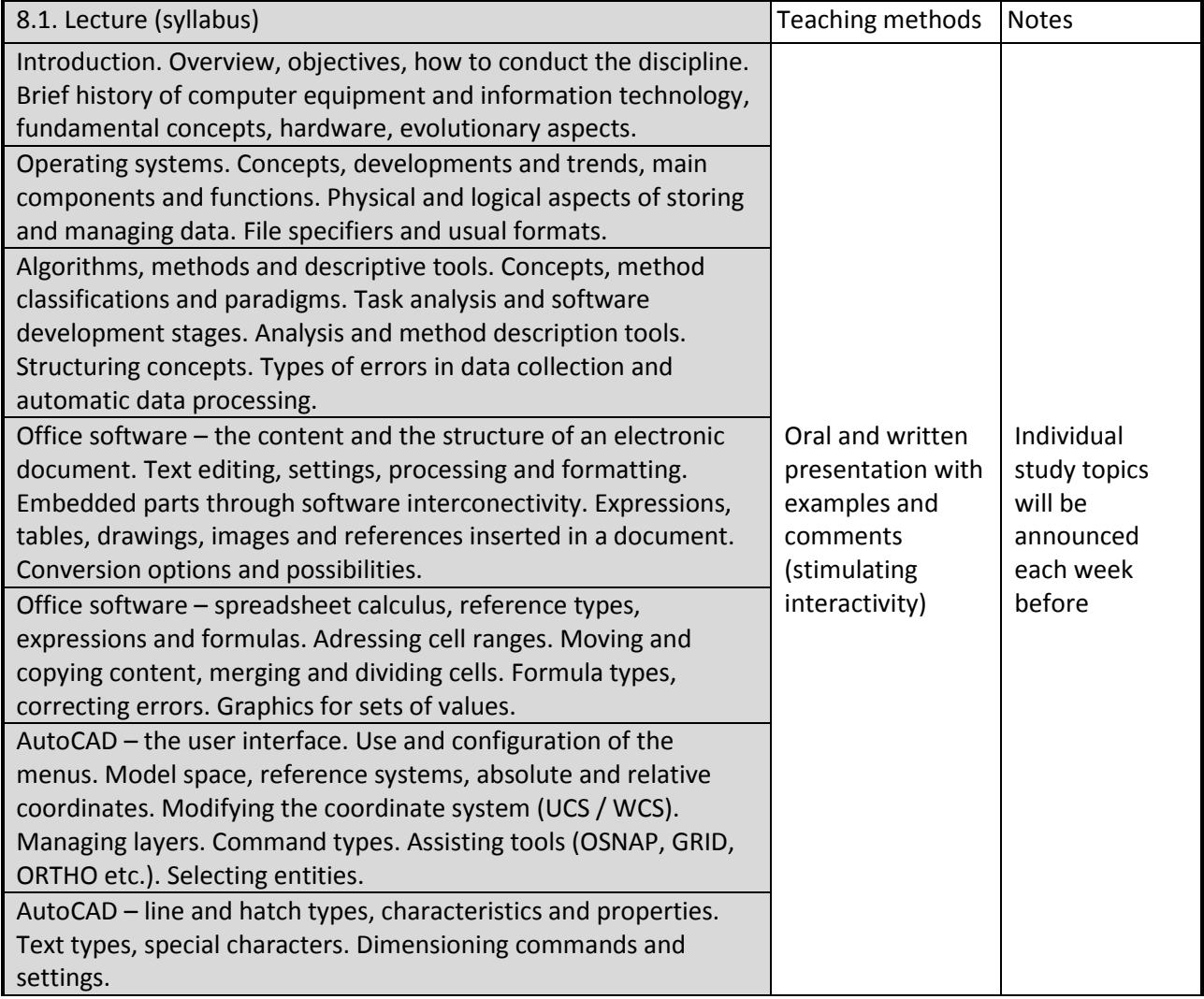

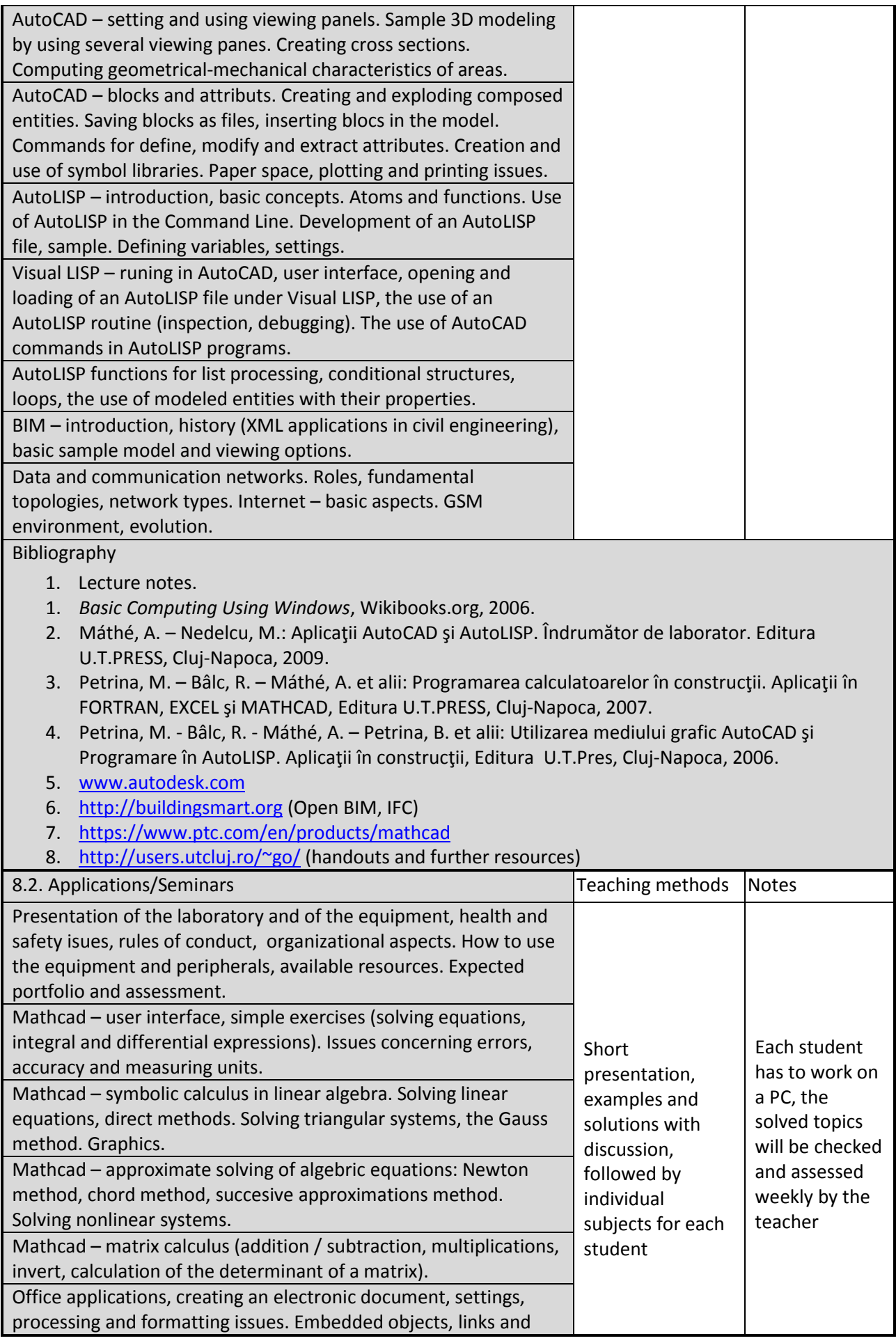

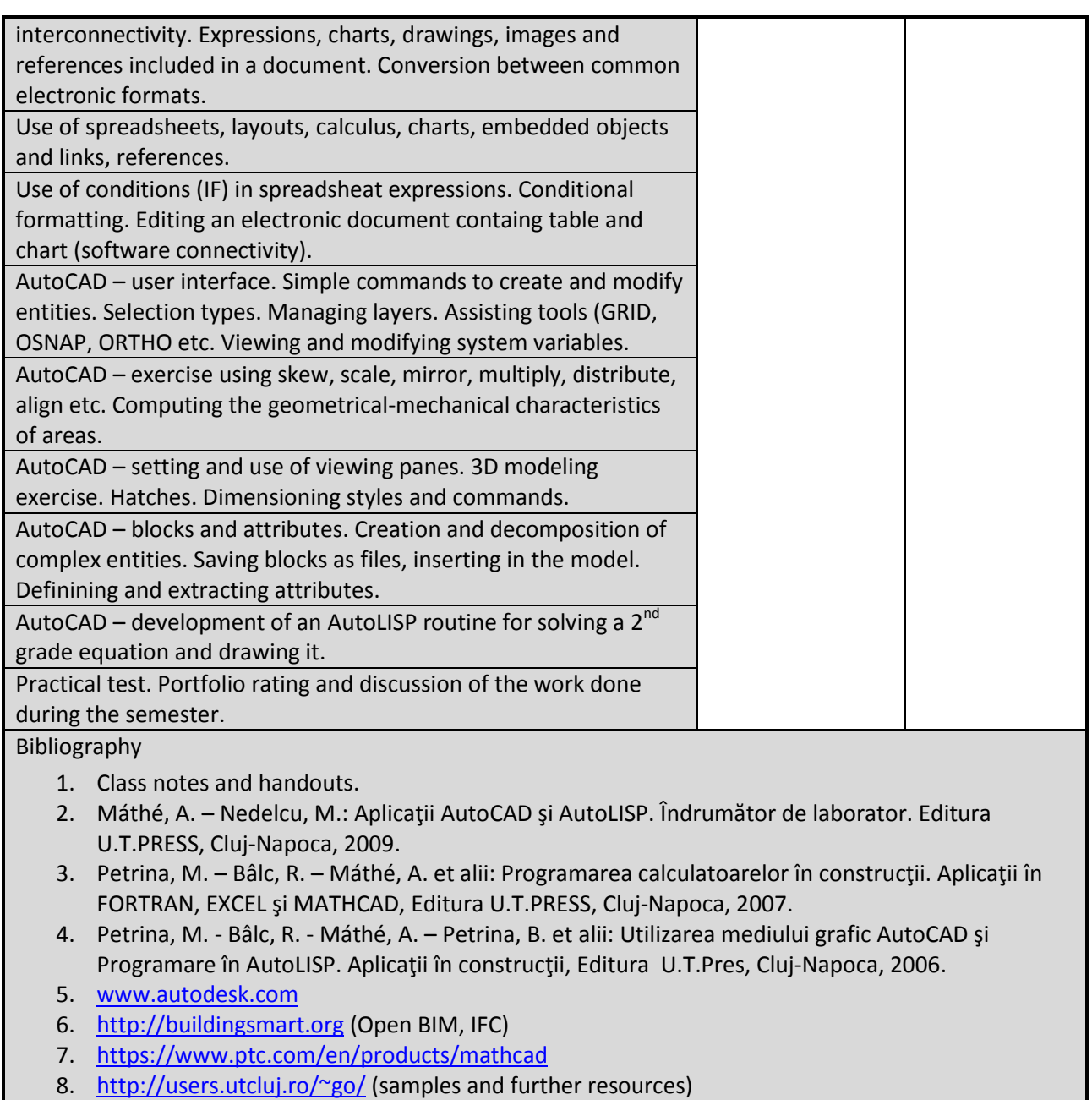

# **9. Bridging course contents with the expectations of the representatives of the community, professional associations and employers in the field**

Acquired skills will be needed by engineers working in building design and/or research (also in education).

#### **10. Evaluation**

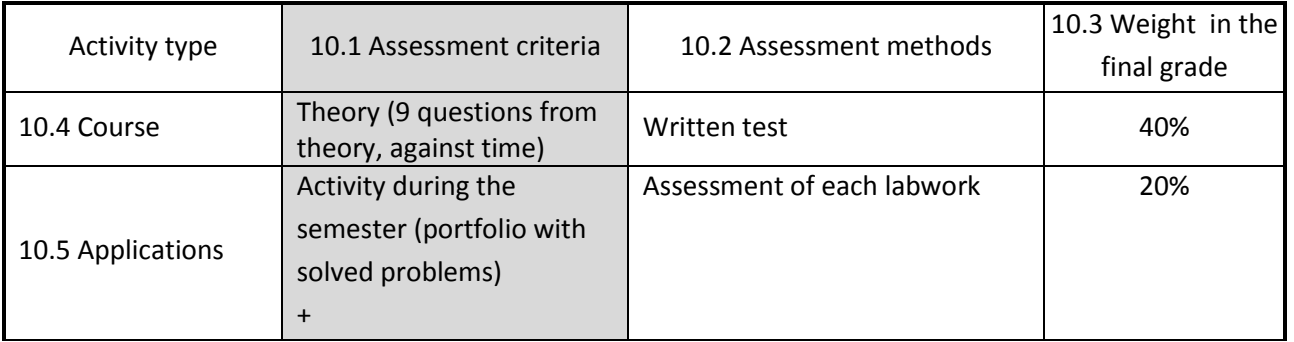

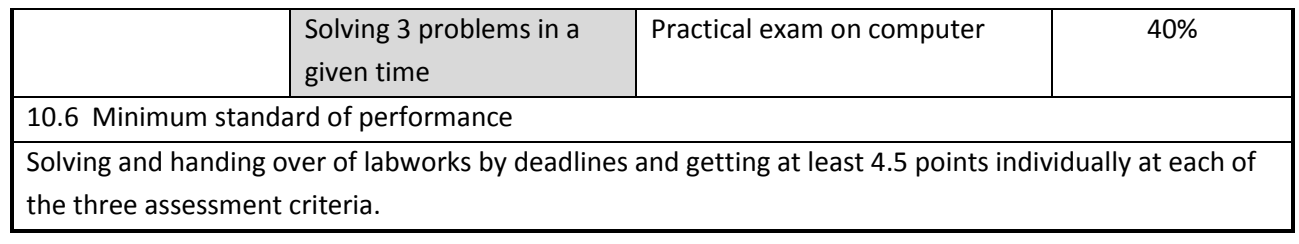

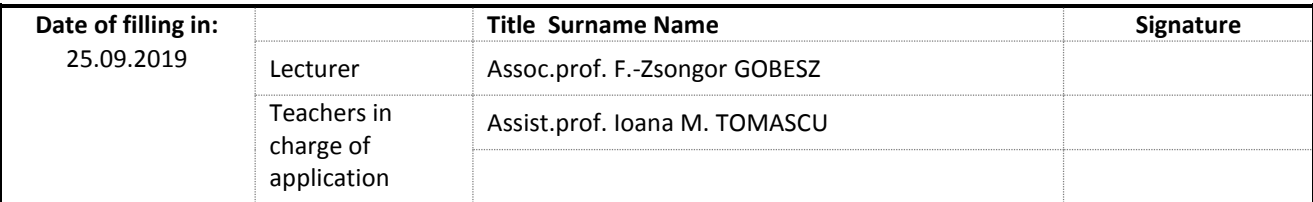

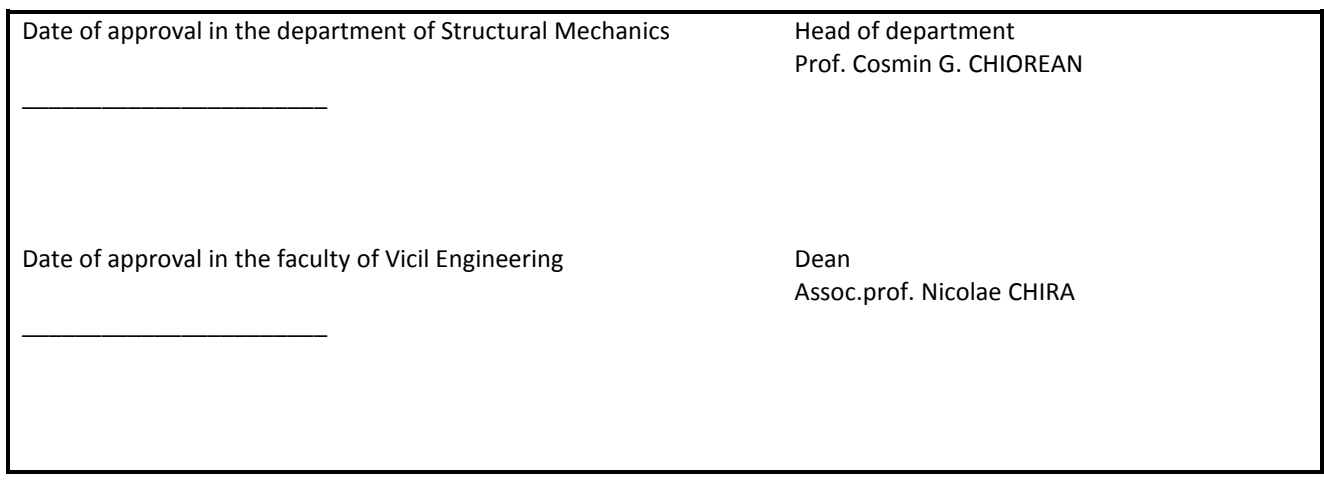